Labelview Crack Fulll

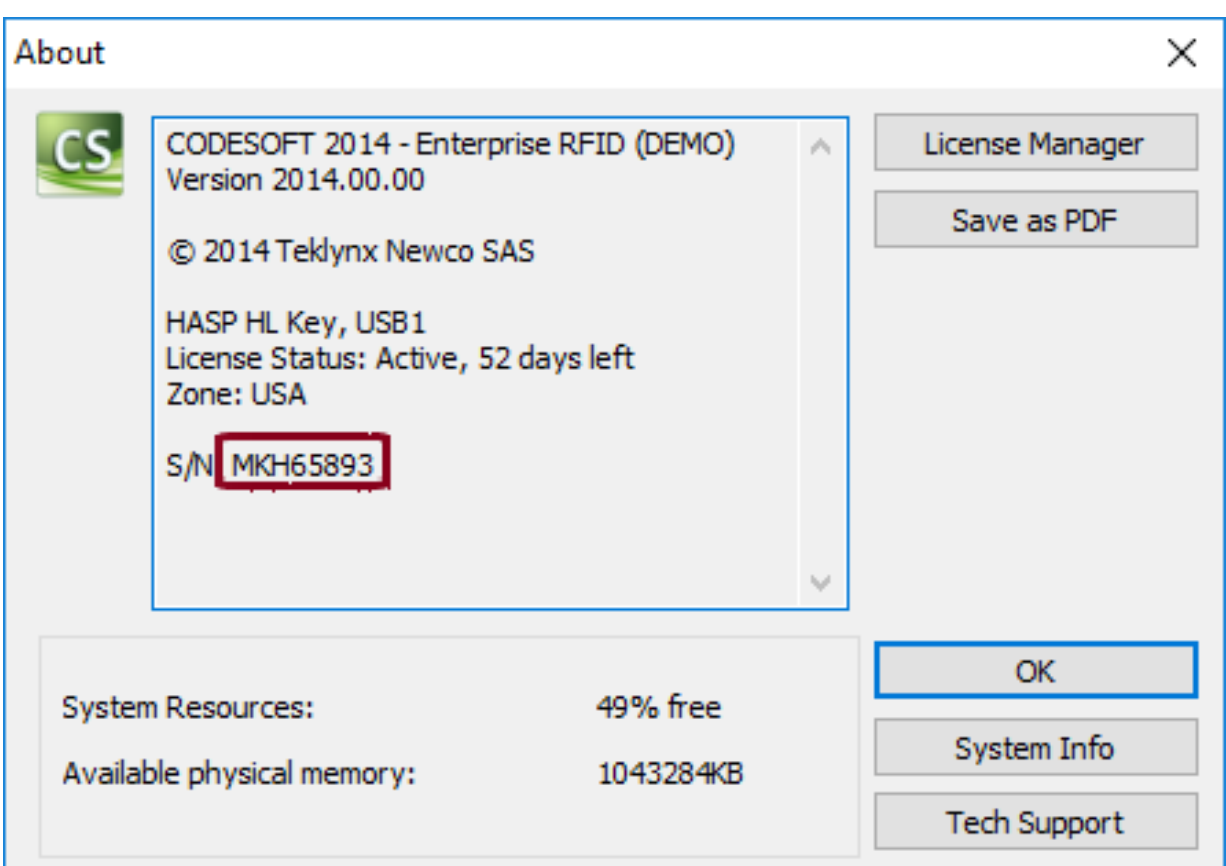

**DOWNLOAD:** <https://byltly.com/2itgbr>

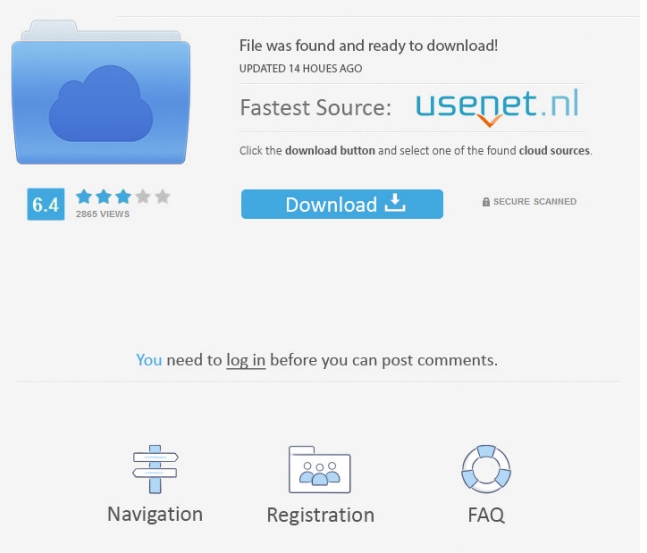

 •storedsubstring(str, x, y): Returns a substring of the string str starting at position x and ending at position y. •stremightstring(str, x): Returns a right-trimmed string of str with its leading characters removed. •strleftstring(str, x): Returns a left-trimmed string of str with its trailing characters removed. •strbefore(str, str): Returns a copy of str with the first N characters removed. •strafter(str, str): Returns a copy of str with the last N characters removed. •strincrease(str, x): Returns a copy of str with x characters added at the end. •strincrease(str, x, y): Returns a copy of str with y characters added at the end. •strleft(str, len): Returns a copy of str with the first len characters removed. •strright(str, len): Returns a copy of str with the last len characters removed. •strcompare(str1, str2): Returns 0 if the two strings are identical, -1 if str1 str2. •strclamp(str, minlength, maxlength): Returns a copy of str with the leading and trailing characters removed if their lengths exceed minlength or maxlength, respectively. If minlength or maxlength is equal to 0, then the strings are kept unchanged. •strnullstring(str): Returns the empty string. •strjoin(str, sep): Returns a string formed by concatenating str1, str2, str3, and so on with sep, separated by str, or the empty string if sep is null. •strsplit(str, sep): Returns a string containing the parts of str separated by sep. If sep is null, then the parts are separated by one or more spaces or tab characters. •strmatch(str, pattern): Returns the smallest integer i such that str matches the regular expression pattern, starting at str[i]. •strextract(str, pattern): Returns the substring in str that matches pattern. •strinplace(str, pattern, substitute): Removes all occurrences of the first argument, pattern, in the string str and replaces them with the second argument, substitute 82157476af

Related links:

[logic master lm90 software download zip](http://zarera.yolasite.com/resources/logic-master-lm90-software-download-zip.pdf) [ageofempires2fullindirgezginler](http://specbapa.yolasite.com/resources/ageofempires2fullindirgezginler.pdf) [temario gestion procesal pdf download](http://tiacrucew.yolasite.com/resources/temario-gestion-procesal-pdf-download.pdf)